## SAP ABAP table V\_CCMSCRPROFILE {Generated Table for View V\_CCMSCRPROFILE}

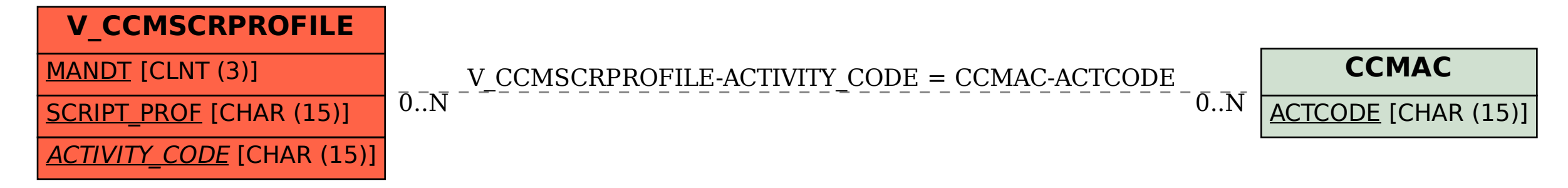